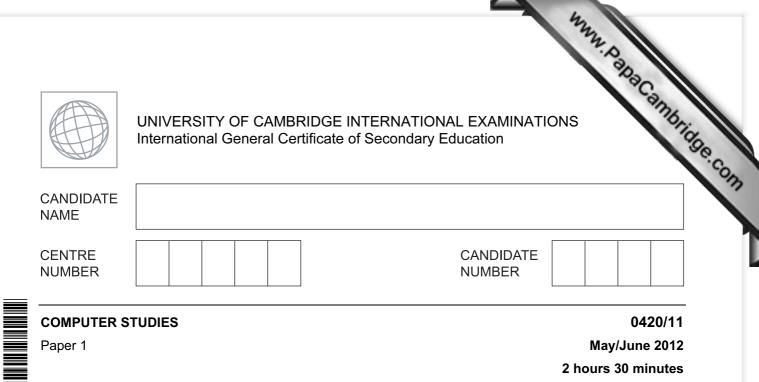

Candidates answer on the Question Paper.

No Additional Materials are required.

## **READ THESE INSTRUCTIONS FIRST**

Write your Centre number, candidate number and name on all the work you hand in. Write in dark blue or black pen.

You may use a soft pencil for any diagrams, graphs or rough working. Do not use staples, paper clips, highlighters, glue or correction fluid.

DO NOT WRITE IN ANY BARCODES.

Answer all questions.

No marks will be awarded for using brand names of software packages or hardware.

At the end of the examination, fasten all your work securely together. The number of marks is given in brackets [] at the end of each question or part question.

| For Examiner's Use |
|--------------------|
|                    |
|                    |
|                    |
|                    |

This document consists of 21 printed pages and 3 blank pages.

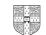

www.papaCambridge.com 1 Video conferencing, Voice over Internet Protocol (VoIP) and instant messaging are a as communication methods. Certain devices are essential to enable each of the communication methods to be used.

Tick ( $\checkmark$ ) the appropriate cells in the table below to show which one or more devices are essential for each method.

|                       | keyboard | microphone | speaker | webcam |
|-----------------------|----------|------------|---------|--------|
| VolP                  |          |            |         |        |
| video<br>conferencing |          |            |         |        |
| instant<br>messaging  |          |            |         |        |

[3]

2 Describe ways to guard against **each** of the following Internet security issues. (A different method should be given in each case.)

| viruses  |                       | ••• |
|----------|-----------------------|-----|
|          |                       |     |
|          |                       |     |
| hacking  |                       |     |
|          |                       |     |
|          |                       |     |
| spyware  |                       |     |
|          |                       |     |
|          |                       |     |
| phishing |                       |     |
|          |                       |     |
|          |                       |     |
|          | nto wireless networks |     |
|          |                       |     |
|          | [{                    | 5]  |

| 3                                                                                                    | Dap            |
|----------------------------------------------------------------------------------------------------|----------------|
| n airport is converting all its manual information systems to computerised systems                                                                                                    | aCan           |
| <ul> <li>a) One stage in analysing the existing system is <i>fact finding</i>.</li> <li>State three methods of fact finding:</li> </ul>                                                                                                    | PapaCan        |
| 1                                                                                                    |                |
| 2                                                                                                    |                |
| 3                                                                                                    | [3]            |
| b) Which of your named methods would be best suited to this application?<br>Give two reasons for your choice.                                                                                                    |                |
| Method                                                                                                    |                |
| Reason 1                                                                                                    |                |
|                                                                                                    |                |
| Reason 2                                                                                                    |                |
|                                                                                                    | [2]            |
| Aichael is preparing a multimedia presentation.                                                                                                    |                |
| Michael is preparing a multimedia presentation. a) What three features should he include in his presentation to make it more interval. 1 2 3                                                                                                    |                |
| <ul> <li>a) What three features should he include in his presentation to make it more inter</li> <li>1</li> <li>2</li> <li>2</li> </ul>                                                                                                    | [3]            |
| <ul> <li>a) What three features should he include in his presentation to make it more interaction in the include in his presentation to make it more interaction in the include in his presentation is presentation to make it more interaction.</li> <li>b) Give two reasons why a presentation would be better than just printing</li> </ul> | [3]<br>out and |

A floor turtle can use the following instructions.

| loor turtle can use the f | 4<br>following instructions.                   | Mana Papacampris |
|---------------------------|------------------------------------------------|------------------|
| Instruction               | Meaning                                        | Tidge            |
| FORWARD <b>x</b>          | Move <b>x</b> cm forwards                      | -co              |
| LEFT t                    | Turn left <i>t</i> degrees                     |                  |
| RIGHT <b>t</b>            | Turn right <b>t</b> degrees                    |                  |
| REPEAT <b>n</b>           | Repeat next set of instructions <i>n</i> times |                  |
| ENDREPEAT                 | Finish repeated instructions                   |                  |
| PENUP                     | Lift the pen                                   |                  |
| PENDOWN                   | Lower the pen                                  |                  |

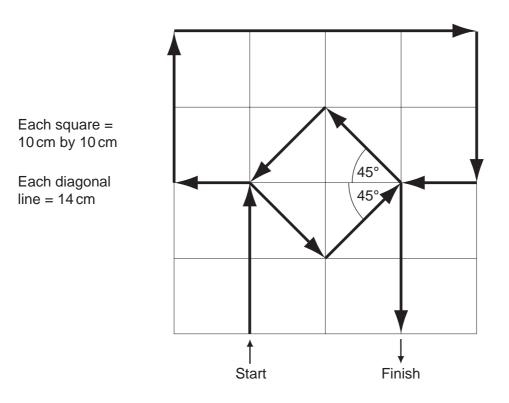

|                                          |                                | 4343              |
|------------------------------------------|--------------------------------|-------------------|
|                                          | 5                              | 2.Day             |
| Complete the set of instructions arrows. | to draw the above shape in the | e direction shown |
| PENDOWN                                  |                                |                   |
| FORWARD 20                               |                                |                   |
| LEFT 90                                  |                                |                   |
|                                          |                                |                   |
|                                          |                                |                   |
|                                          |                                |                   |
|                                          |                                |                   |
|                                          |                                |                   |
|                                          |                                |                   |
|                                          | ,                              |                   |
|                                          |                                |                   |
|                                          |                                | [5]               |

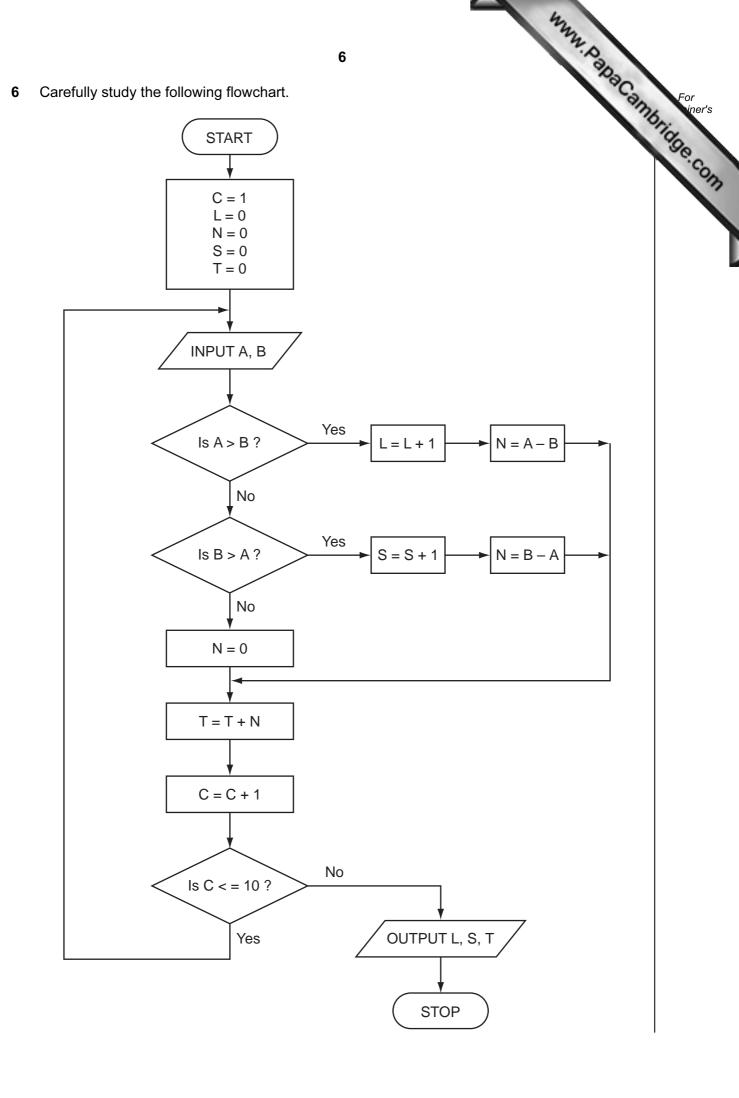

|                   |       | for the follo | <b>7</b><br>wing data: |                     |                           | *.P.                            | 2                                                             |                                                                                                    |
|-------------------|-------|---------------|------------------------|---------------------|---------------------------|---------------------------------|---------------------------------------------------------------|----------------------------------------------------------------------------------------------------|
|                   |       |               | wing data:             |                     |                           |                                 | 2.                                                            |                                                                                                    |
| 3, 1,             | 5, 8, |               |                        |                     |                           |                                 | aCan                                                          | For                                                                                                    |
|                   |       | 4, 2, 1       | , 3, 2, 2,             | 1, 2,               | 5, 5,                     | 4, 0, 5, 4                      | 1 10                                                          | ido                                                                                                    |
| С                 | L     | N             | S                      | т                   | Α                         | В                               |                                                               | Se. 9                                                                                                    |
|                   |       |               |                        |                     |                           |                                 |                                                               |                                                                                                    |
|                   |       |               |                        |                     |                           |                                 |                                                               |                                                                                                    |
|                   |       |               |                        |                     |                           |                                 |                                                               |                                                                                                    |
|                   |       |               |                        |                     |                           |                                 |                                                               |                                                                                                    |
|                   |       |               |                        |                     |                           |                                 |                                                               |                                                                                                    |
|                   |       |               |                        |                     |                           |                                 |                                                               |                                                                                                    |
|                   |       |               |                        |                     |                           |                                 |                                                               |                                                                                                    |
|                   |       |               |                        |                     |                           |                                 |                                                               |                                                                                                    |
|                   |       |               |                        |                     |                           |                                 |                                                               |                                                                                                    |
|                   |       | <u> </u>      |                        |                     |                           |                                 |                                                               |                                                                                                    |
|                   |       |               |                        |                     |                           |                                 |                                                               |                                                                                                    |
| · · · · · · · · · |       |               |                        | C     L     N     S | C     L     N     S     T | C     L     N     S     T     A | C         L         N         S         T         A         B | T       Multiple         ste the trace table for the following data:       3, 1, 5, 8, 4, 2, 1, 3, 2, 2, 1, 2, 5, 5, 4, 0, 5, 4         C       L       N       S       T       A       B         I       I |

[6]

(b) What is the final output from the algorithm?

L = \_\_\_\_\_ S = \_\_\_\_\_ T = \_\_\_\_\_

[2]

|      | 4444                                                                                                    |
|------|----------------------------------------------------------------------------------------------------|
|      | 8                                                                                                    |
| A la | rge hotel has a website. The website offers the following facilities:                                                                                                    |
| •    | 8<br>arge hotel has a website. The website offers the following facilities:<br>a virtual tour of the hotel<br>an interactive map<br>the ability to book rooms online<br>Give <b>two</b> features you would expect to find in each facility. |
| (a)  | Give <b>two</b> features you would expect to find in each facility.                                                                                                    |
|      | virtual tour                                                                                                    |
|      | 1                                                                                                    |
|      | 2                                                                                                    |
|      | interactive map                                                                                                    |
|      | 1                                                                                                    |
|      | 2                                                                                                    |
|      | room booking online                                                                                                    |
|      | 1                                                                                                    |
|      | 2                                                                                                    |
|      | [6                                                                                                    |
| (b)  | Describe <b>one</b> other feature you would expect to see on the hotel's website.                                                                                                    |
|      |                                                                                                    |
|      | [1                                                                                                    |
|      |                                                                                                    |
|      |                                                                                                    |
|      |                                                                                                    |
|      |                                                                                                    |

|      | Α      | В                                       | С                                       | D                                          | Е                                          | F                  | G                                 |
|------|--------|-----------------------------------------|-----------------------------------------|--------------------------------------------|--------------------------------------------|--------------------|-----------------------------------|
|      | otel   | Tariff<br>Sunday to<br>Thursday<br>(\$) | Tariff<br>Friday to<br>Saturday<br>(\$) | No of<br>nights<br>(Sunday to<br>Thursday) | No of<br>nights<br>(Friday to<br>Saturday) | Total<br>cost (\$) | G<br>Maximum<br>allowance<br>(\$) |
|      | rand   | 150                                     | 90                                      | 3                                          | 2                                          | 630                | 600                               |
|      | ation  | 200                                     | 120                                     | 2                                          | 1                                          | 520                | 800                               |
| Nor  | thern  | 90                                      | 60                                      | 5                                          | 0                                          | 450                | 360                               |
| We   | stern  | 120                                     | 80                                      | 4                                          | 1                                          | 560                | 480                               |
|      | orge   | 180                                     | 100                                     | 2                                          | 2                                          | 560                | 720                               |
|      | ality  | 100                                     | 70                                      | 3                                          | 1                                          | 370                | 400                               |
|      |        |                                         |                                         |                                            |                                            |                    |                                   |
|      |        |                                         |                                         |                                            |                                            |                    | [1]                               |
| each | hotel. |                                         |                                         | employee exc                               |                                            | maximum a          |                                   |
| each | hotel. |                                         |                                         | employee exc<br>e used to do t             |                                            | maximum a          |                                   |
| each | hotel. |                                         |                                         |                                            |                                            | maximum a          |                                   |
| each | hotel. |                                         |                                         |                                            |                                            | naximum a          |                                   |

- www.papaCambridge.com 10 Vehicles passing over a bridge are detected automatically using sensors and a comp 9 (a) What sensors could be used? (b) The graph below shows the number of vehicles counted during certain periods of the day. This graph is produced automatically at the end of each day. Bridge traffic on 1 March 2012 80 Number of vehicles 70 60 50· 40 30 20 10 0 12-6 6-9 9-12 12-4 4-12 Time period A record is created each time a vehicle is detected. These records are processed to generate the graph and for other purposes. What data need to be stored in each record? ..... [2] ..... (c) State two other methods of automatic data capture. In each case, name an application which would use this method. Method 1 Application 1 ..... Method 2
  - Application 2 ..... .....

[4]

|      |                                       |                                                                                                    | 11                                                                                                    | ab.         |
|------|---------------------------------------|----------------------------------------------------------------------------------------------------|----------------------------------------------------------------------------------------------------|-------------|
| atin | lder                                  | uses Inter                                                                                                    | net banking.                                                                                                    | ·Ca         |
| a) ( | Give                                  | e <b>one</b> ben                                                                                                    | efit and <b>one</b> drawback of using Internet banking.                                                                    |             |
| ļ    | Ben                                   | efit                                                                                                    |                                                                                                    | www.papacal |
|      |                                       |                                                                                                    |                                                                                                    |             |
| ļ    | Dra                                   | wback                                                                                                    |                                                                                                    |             |
|      |                                       |                                                                                                    |                                                                                                    | [2]         |
| She  | use                                   | s a 5-digit                                                                                                    | PIN.                                                                                                    |             |
|      |                                       |                                                                                                    | e logs on, she is asked to give 3 random digits from the P<br>her 3rd, 1st and 4th digit. This changes every time she logs |             |
| (    | Give                                  | e a reason                                                                                                    | for this.                                                                                                    |             |
|      |                                       |                                                                                                    |                                                                                                    |             |
|      |                                       |                                                                                                    |                                                                                                    | [1]         |
|      | C =<br>INP<br>x =<br>REP<br>UNT<br>IF | $\begin{array}{c} 0 \\ \text{PUT PIN} \\ \text{EAT} \\ \text{x} = \text{x/1} \\ \text{c} = \text{c} + \\ \text{IL} \text{x} < \\ \text{c} < 5 \\ \text{THEN} \\ \text{PRIN} \\ \text{ELSE} \\ \text{PRIN} \\ \text{DIF} \end{array}$ | 1<br>T "error in PIN entered"<br>T "PIN OK"                                                                                |             |
|      |                                       | entered?                                                                                                    | ue of $_{ m C}$ and what message would be output if the followin                                                           | -           |
|      |                                       | 51020                                                                                                    | Value of c:                                                                                                    |             |
|      |                                       |                                                                                                    | Message:                                                                                                    |             |
|      |                                       | 5120                                                                                                    | Value of c:                                                                                                    |             |
|      |                                       |                                                                                                    | Message:                                                                                                    | [2]         |
|      | /::\                                  | What type                                                                                                    | e of validation check is being carried out here?                                                                           |             |
| (    | (11)                                  | vinat type                                                                                                    |                                                                                                    |             |

|    |                                                                                            |      | 12<br>ation using a mathematical model is being used to forecast the weather one<br>State what data are gathered for this model. |  |  |
|----|--------------------------------------------------------------------------------------------|------|----------------------------------------------------------------------------------------------------|--|--|
| 11 | A simulation using a mathematical model is being used to forecast the weather one advance. |      |                                                                                                    |  |  |
|    | (a)                                                                                        | (i)  | State what data are gathered for this model.                                                                                     |  |  |
|    |                                                                                            |      |                                                                                                    |  |  |
|    |                                                                                            |      |                                                                                                    |  |  |
|    |                                                                                            |      |                                                                                                    |  |  |
|    |                                                                                            | (ii) | Explain how the data are gathered for this model.                                                                                |  |  |
|    |                                                                                            |      |                                                                                                    |  |  |
|    |                                                                                            |      |                                                                                                    |  |  |
|    |                                                                                            |      | [2]                                                                                                    |  |  |
|    | (b)                                                                                        | (i)  | Describe how the simulation can predict the weather for the next seven days.                                                     |  |  |
|    |                                                                                            |      |                                                                                                    |  |  |
|    |                                                                                            |      |                                                                                                    |  |  |
|    |                                                                                            |      |                                                                                                    |  |  |
|    |                                                                                            | (ii) | Describe in what format the predicted weather can be shown.                                                                      |  |  |
|    |                                                                                            |      |                                                                                                    |  |  |
|    |                                                                                            |      |                                                                                                    |  |  |
|    |                                                                                            |      | [2]                                                                                                    |  |  |

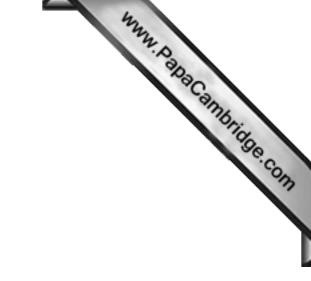

**BLANK PAGE** 

12 (a) (i) Complete the truth table for the following logic circuit, which is made up of gates:

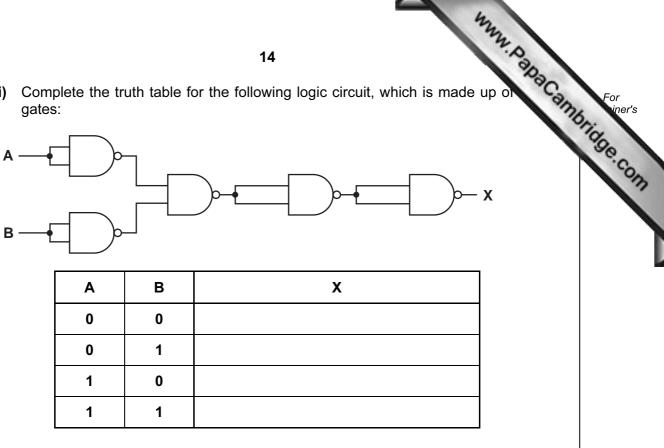

[2]

(ii) What single logic gate has the same function as the above logic circuit?

[1] .....

(b) Complete the truth table for the following logic circuit:

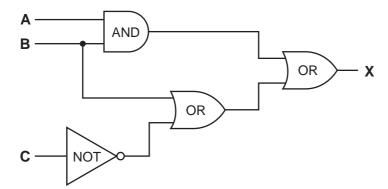

| Α | В | С | X |
|---|---|---|---|
| 0 | 0 | 0 |   |
| 0 | 0 | 1 |   |
| 0 | 1 | 0 |   |
| 0 | 1 | 1 |   |
| 1 | 0 | 0 |   |
| 1 | 0 | 1 |   |
| 1 | 1 | 0 |   |
| 1 | 1 | 1 |   |

[4]

www.papacambridge.com

|    |     | 42                                                                                                    |
|----|-----|----------------------------------------------------------------------------------------------------|
|    |     | 16 · · · · · · · · · · · · · · · · · · ·                                                                                                    |
| 13 | Anc | Irew is sending a large document to a printer.                                                                                                    |
|    | (a) | 16         Irew is sending a large document to a printer.         State the name for the area of memory used to store temporarily the data being sent the printer.         [1] |
|    |     | [1]                                                                                                    |
|    | (b) | The printer runs out of paper during the printing job. A signal is sent back to the computer to temporarily stop its current task.                                             |
|    |     | Name this type of signal.                                                                                                    |
|    |     | [1]                                                                                                    |
|    | (c) | When trying to save this document after it was printed, the computer stops responding.                                                                                         |
|    |     | Give two reasons why the computer might stop responding.                                                                                                    |
|    |     | 1                                                                                                    |
|    |     |                                                                                                    |
|    |     | 2                                                                                                    |
|    |     | [2]                                                                                                    |
|    | (d) | Andrew ended up losing his electronic document.                                                                                                    |
|    |     | How could that have been prevented?                                                                                                    |
|    |     |                                                                                                    |
|    |     |                                                                                                    |
|    |     | [1]                                                                                                    |

14 A database was set up to show the properties of certain chemical elements. Park database is shown below.

| itabase was<br>base is shov | •                 | show the p       | 17<br>roperties of | certain che          | emical elem          | ents. Part         |
|-----------------------------|-------------------|------------------|--------------------|----------------------|----------------------|--------------------|
| Name of element             | Element<br>Symbol | Atomic<br>Number | Atomic<br>Weight   | Melting<br>Point (C) | Boiling<br>Point (C) | State at room temp |
| oxygen                      | 0                 | 8                | 16                 | - 218                | - 183                | gas                |
| ron                         | Fe                | 26               | 56                 | 1538                 | 2861                 | solid              |
| nercury                     | Hg                | 80               | 201                | - 38                 | 356                  | liquid             |
| oromine                     | Br                | 35               | 80                 | - 7                  | 59                   | liquid             |
| osmium                      | Os                | 76               | 190                | 3033                 | 5012                 | solid              |
| caesium                     | Cs                | 55               | 133                | 28                   | 671                  | solid              |
| gallium                     | Ga                | 31               | 70                 | 30                   | 2204                 | solid              |
| irgon                       | Ar                | 18               | 40                 | - 189                | - 186                | gas                |
| silver                      | Ag                | 47               | 108                | 961                  | 2162                 | solid              |

- (a) How many fields are in each record?
  - [1] .....
- (b) The following search condition was entered:

(Melting Point (C) < 40) AND (Atomic Weight > 100)

Using Element Symbol only, which records would be output?

..... [2] .....

(c) We need to know which elements have an atomic number greater than 50 and are solid at room temperature.

Write down the search condition to find out these elements.

.....

[2] 

(d) The data are to be sorted in *descending order* of **Boiling Point** (C).

Write down the new order of records using the Element Symbol only.

..... [2] .....

**15** A vending machine has the choices shown below.

| A venc | ling machine has | the c | 1<br>hoices shown bel | <b>8</b><br>ow. |             |    | with milk and<br>sugar<br>with milk and<br>sugar | For<br>iner's |
|--------|------------------|-------|-----------------------|-----------------|-------------|----|--------------------------------------------------|---------------|
| 10     | tea              | 11    | with milk             | 12              | with sugar  | 13 | with milk and sugar                              | Tigge         |
| 20     | coffee           | 21    | with milk             | 22              | with sugar  | 23 | with milk and sugar                              | COM           |
| 30     | hot chocolate    | 31    | extra milk            | 32              | extra sugar | 33 | with extra milk and extra sugar                  |               |
| 40     | cold water       | 41    | hot water             | 42              | fizzy water |    |                                                  |               |
| 50     | coke             | 51    | orange                | 52              | lemon       |    |                                                  |               |
| 60     | chicken soup     | 61    | tomato soup           |                 |             |    |                                                  |               |

A customer uses a keypad to make their choice. Each number entered is represented in a 6-bit binary register.

For example, key press 33 (hot chocolate with extra milk and extra sugar) is represented by:

| 1  | 0  | 0 | 0 | 0 | 1 |
|----|----|---|---|---|---|
| 32 | 16 | 8 | 4 | 2 | 1 |

(a) (i) If a customer chooses coffee with milk and sugar what is the key press?

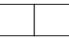

(ii) How is it represented in the 6-bit register?

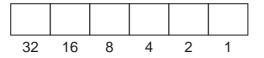

(b) If the 6-bit register shows

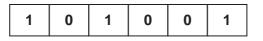

what drink has the customer chosen?

[1] .....

[2]

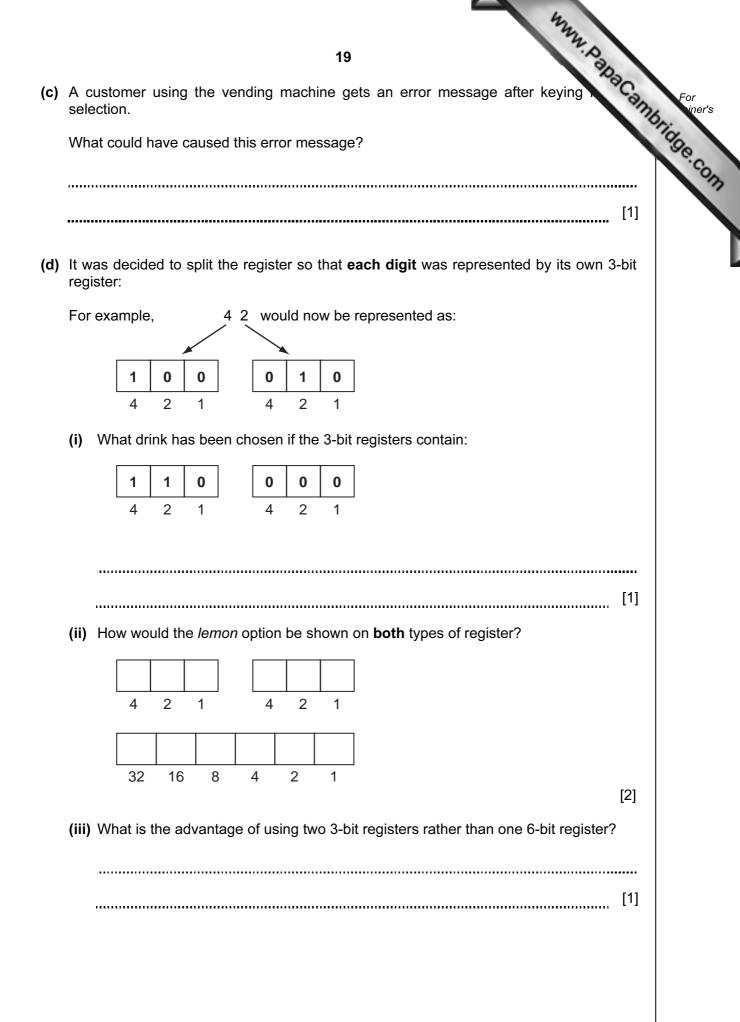

16 A car park uses sensors and a microprocessor to monitor cars leaving and entering. The car park is open 24 hours every day. The parking fee is \$10 per day.

www.papaCambridge.com The following flowchart shows how the IN and OUT barriers are controlled. Some of the statements are missing.

Using item numbers only, insert the correct item numbers into the flowchart from the item list.

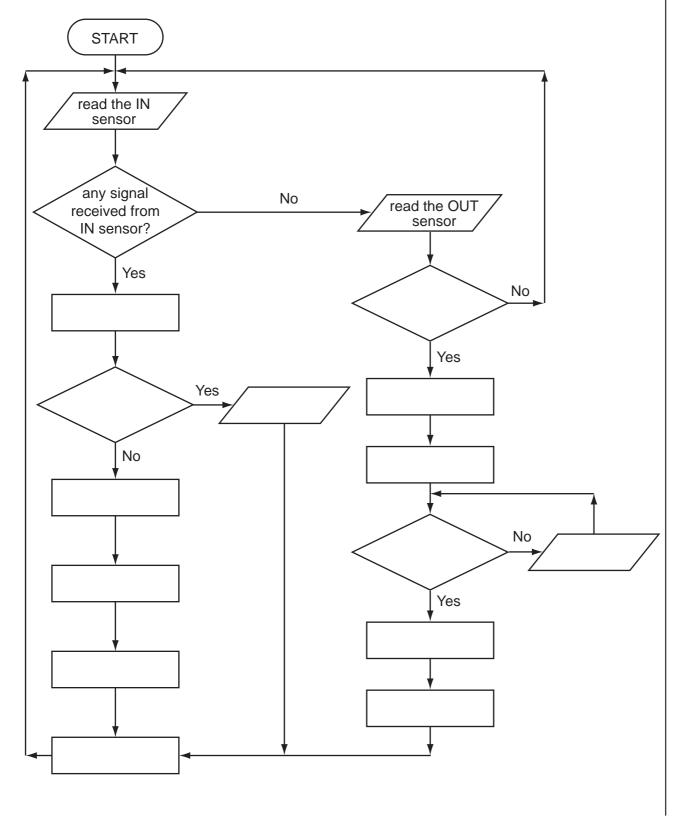

## List of statements

## **Item Number**

## Description

- 1 activate motor to raise IN barrier
- 2 activate motor to raise OUT barrier
- 3 any signal received from OUT sensor?
- 4 decrease number of cars in car park by 1
- 5 increase number of cars in car park by 1
- 6 is car park full?
- 7 is the car park fee paid?
- 8 OUTPUT "car park full"
- 9 OUTPUT "please pay car park fee at pay machine"
- 10 use ADC to convert IN sensor signal to digital
- 11 use ADC to convert OUT sensor signal to digital
- 12 use DAC to convert computer signal to analogue signal to operate IN barrier
- 13 use DAC to convert computer signal to analogue signal to operate OUT barrier
- 14 wait 30 seconds and then close barrier

[6]

www.papacambridge.com

| *                                                                                                    |
|----------------------------------------------------------------------------------------------------|
| 22                                                                                                    |
| 20                                                                                                    |
| Write an algorithm, using pseudocode or a program flowchart only, which:                                                                                                    |
| 22<br>Write an algorithm, using pseudocode or a program flowchart only, which:<br>inputs the population and land area for 500 countries,<br>calculates the population density (i.e. population/land area) for every country,<br>outputs the largest and smallest population density,<br>outputs the average population for all 500 countries. |
|                                                                                                    |
|                                                                                                    |
|                                                                                                    |
|                                                                                                    |
|                                                                                                    |
|                                                                                                    |
|                                                                                                    |
|                                                                                                    |
|                                                                                                    |
|                                                                                                    |
|                                                                                                    |
|                                                                                                    |
|                                                                                                    |
|                                                                                                    |
|                                                                                                    |
|                                                                                                    |
|                                                                                                    |
|                                                                                                    |
|                                                                                                    |
|                                                                                                    |
|                                                                                                    |
|                                                                                                    |
|                                                                                                    |
|                                                                                                    |
|                                                                                                    |
|                                                                                                    |
| [6]                                                                                                    |
|                                                                                                    |

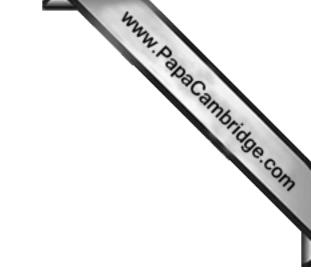

**BLANK PAGE** 

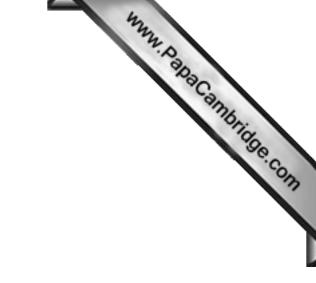

**BLANK PAGE** 

Permission to reproduce items where third-party owned material protected by copyright is included has been sought and cleared where possible. Every reasonable effort has been made by the publisher (UCLES) to trace copyright holders, but if any items requiring clearance have unwittingly been included, the publisher will be pleased to make amends at the earliest possible opportunity.

University of Cambridge International Examinations is part of the Cambridge Assessment Group. Cambridge Assessment is the brand name of University of